## **Fritz Aeberhard Doppelbelichtungen (Collagen)**

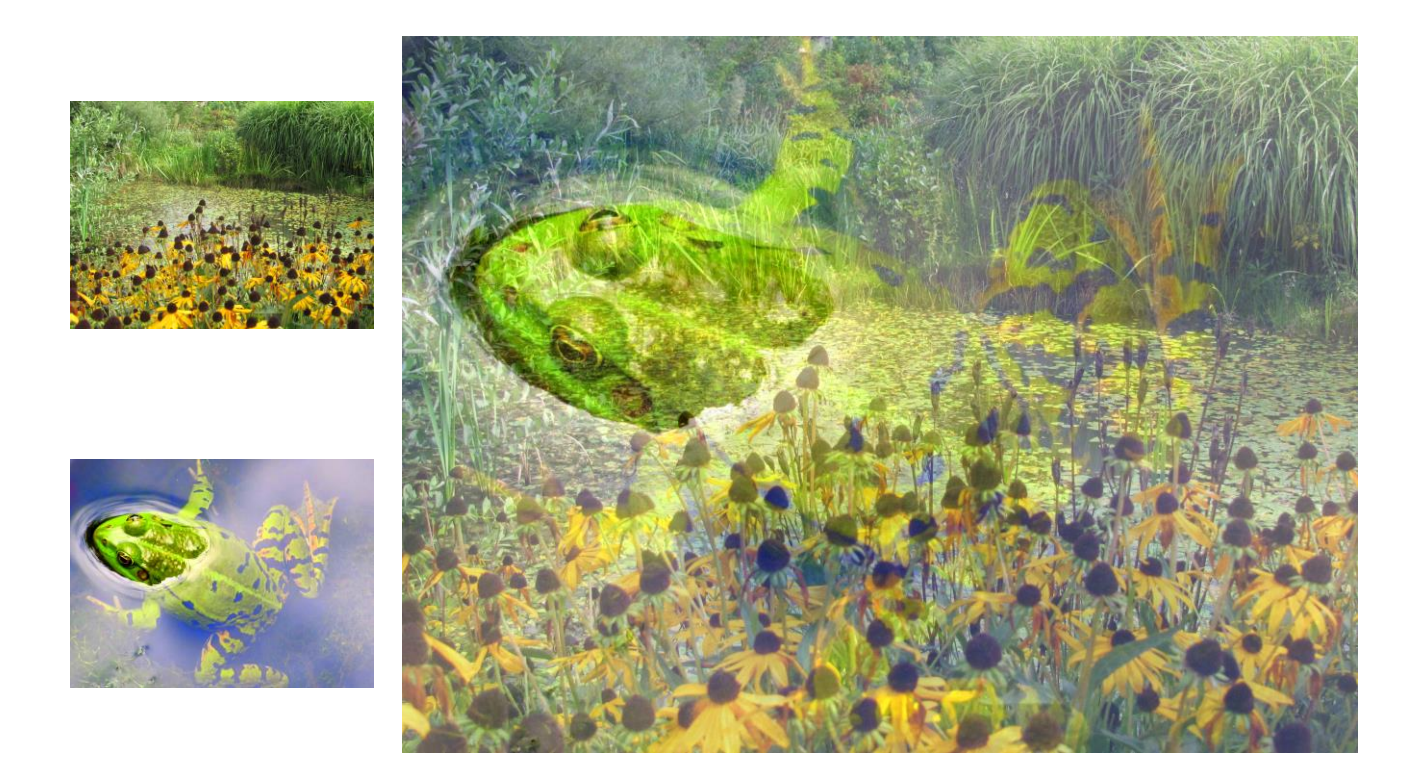

Fotobearbeitungsprogramme bieten auch die Möglichkeit, zwei digitale Fotos übereinander zu montieren, wie es bei der analogen Fotografie mit Mehrfachbelichtung möglich war.

Die hier gezeigten Beispiele wurden z.B. mit dem Gratis-Programm "Picasa" von Google erstellt.

Mit Picasa könnten die Fotos dann noch weiter bearbeitet werden.

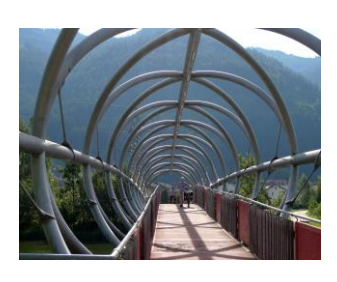

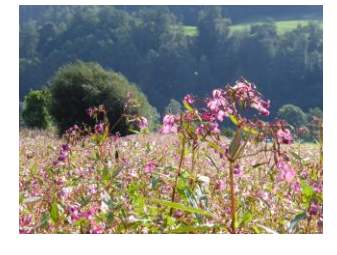

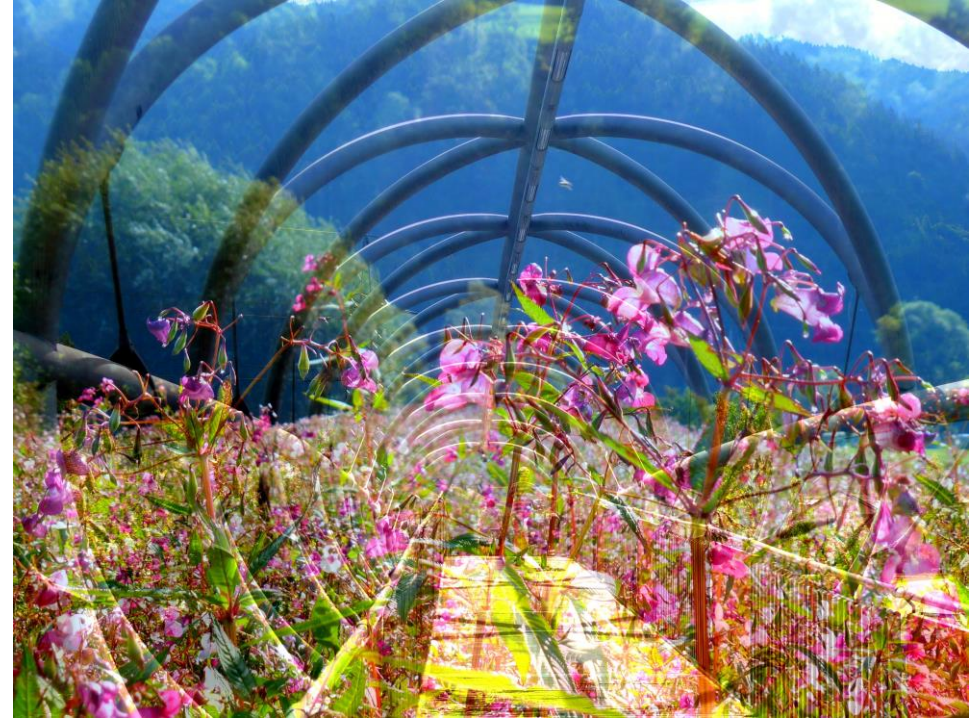

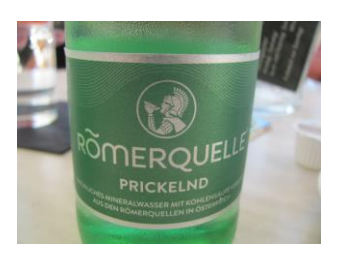

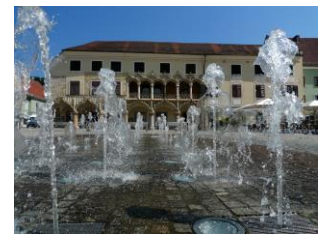

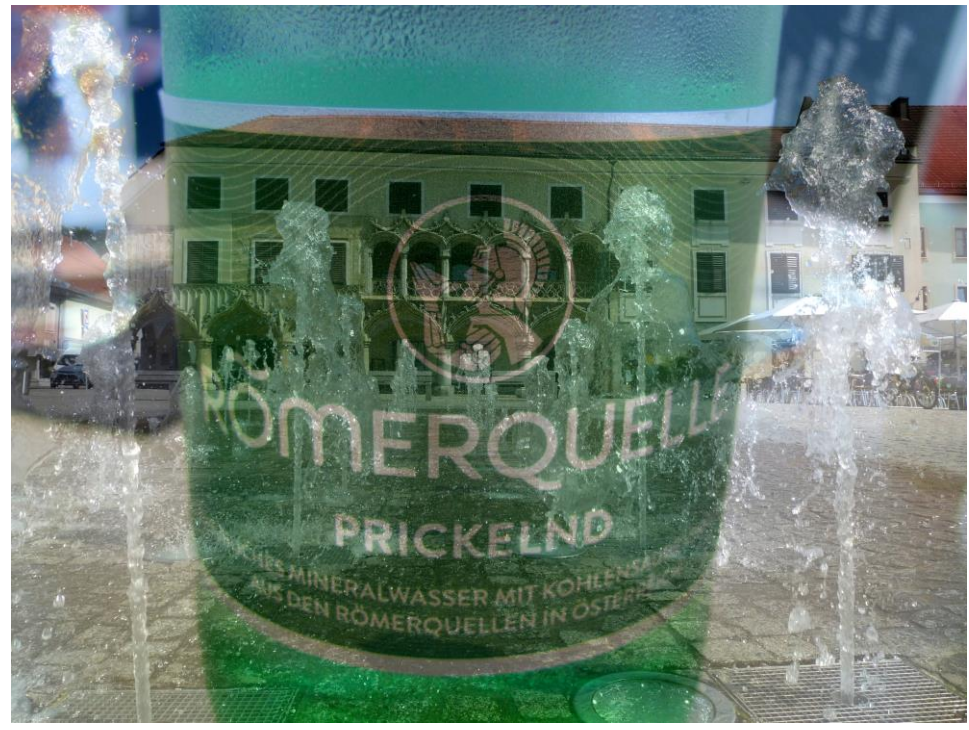

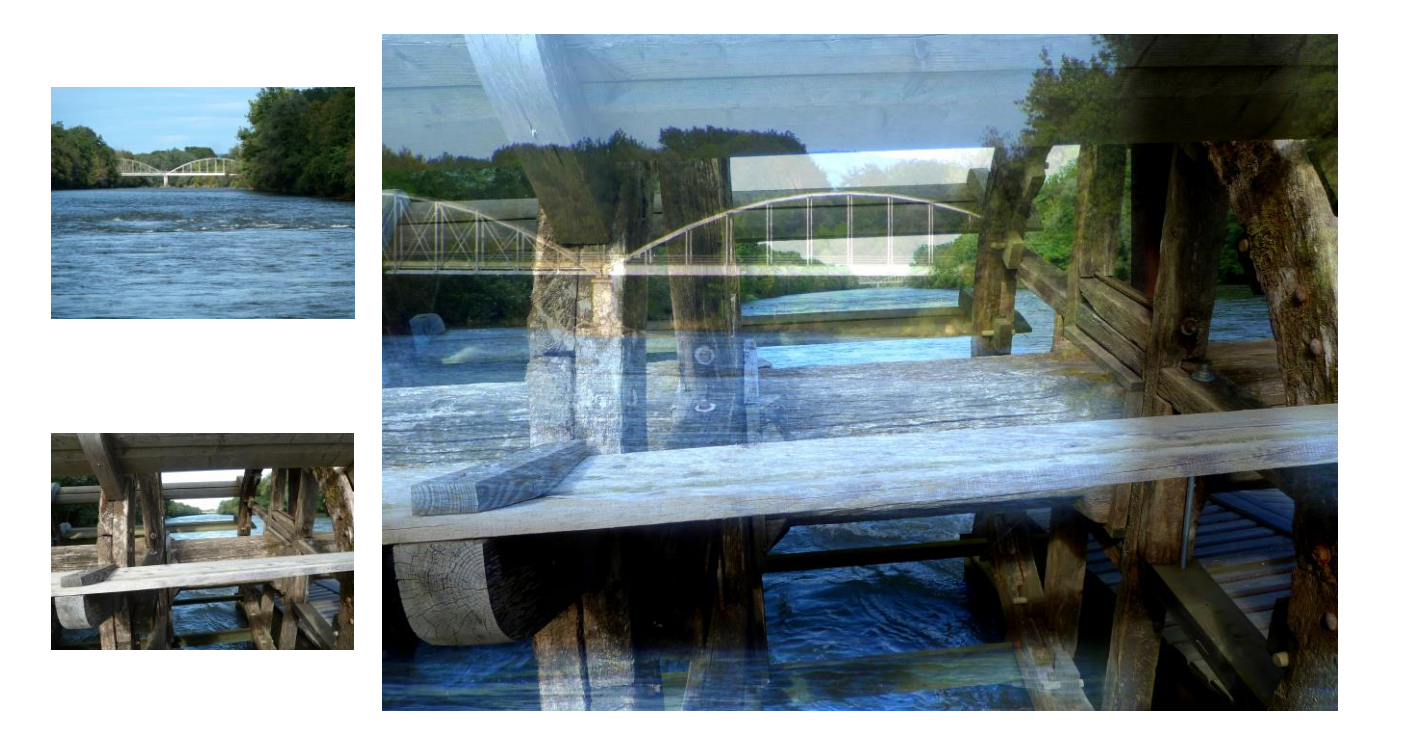

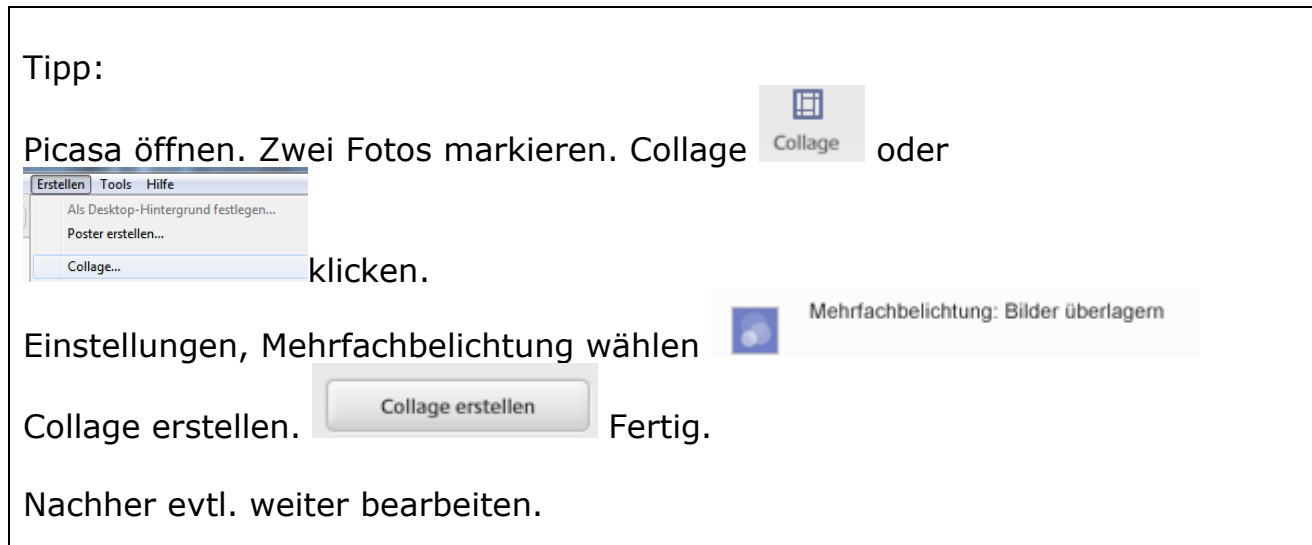

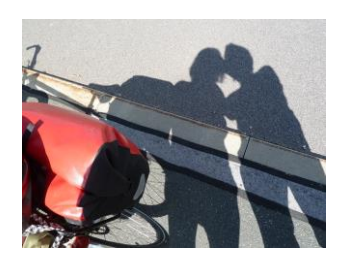

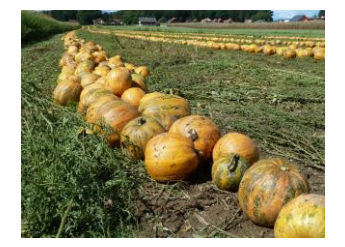

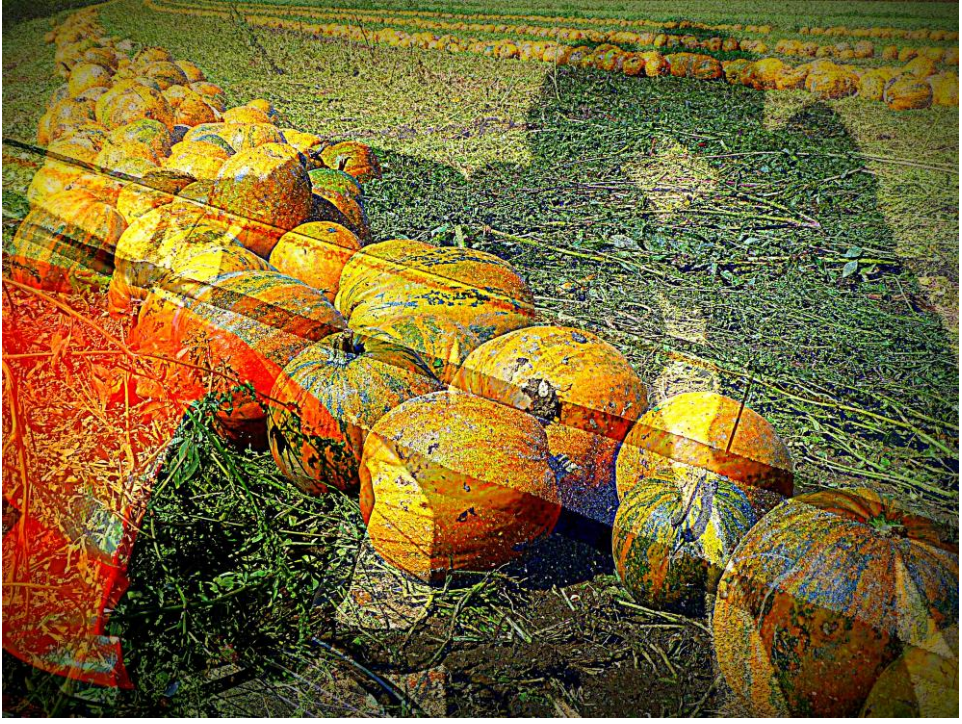

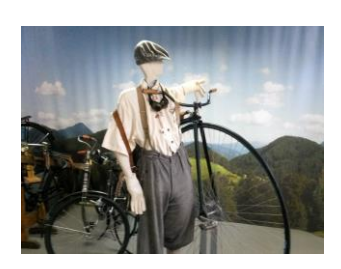

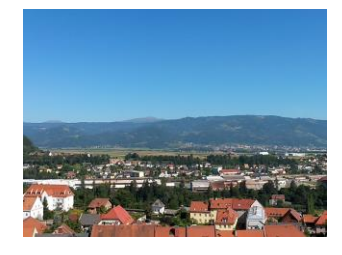

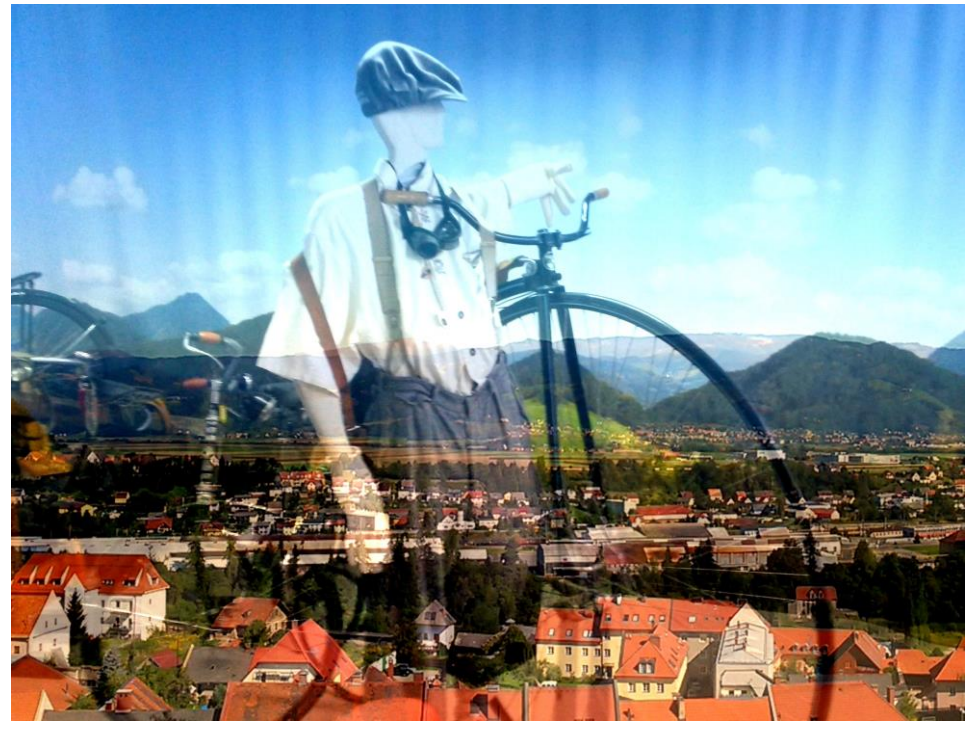

Viel Spass beim Experimentieren!

[www.computeria-olten.ch/foto-des-monats](http://www.computeria-olten.ch/foto-des-monats)